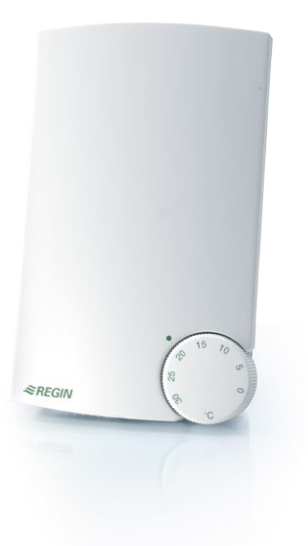

# PULSER-ADD

Slave-geregeltes Zusatzgerät für elektrischen Heizungsregler (1- oder 2-Phasen-Modell)

**Der PULSER-ADD ist ein slave-geregelter elektrischer Heizungsregler, der für die Regelung von elektrischen Erhitzern, Elektroheizungen u. ä. geeignet ist. Der Regler (Slave) wird über einen anderen PULSER geregelt.**

Der PULSER ist ein elektrischer Heizungsregler, der für die Triac-Regelung von elektrischen Heizelementen (1- oder 2-Phasen-Modelle, 200...415 V) geeignet ist.

Er ist für die Wandmontage vorgesehen und wird in Reihe, zwischen Spannungsversorgung und dem elektrischen Heizelement, geschaltet.

Der PULSER-ADD ist ein Zusatzgerät, dass eingesetzt wird, wenn die Last des elektrischen Erhitzers die Kapazität des PULSER-Reglers übersteigt. Der Regeleingang vom PULSER-ADD muss an den Regelausgang eines anderen PULSER-Reglers angeschlossen werden.

Wenn nötig, können mehrere PULSER-ADD-Geräte von einem gemeinsamen PULSER-Hauptgerät geregelt werden.

Der PULSER-ADD regelt die elektrische Last synchron mit der Ausgangslast des Hauptgeräts.

#### **Arbeitsweise**

Der Regler pulsiert mit der gesamten Leistung (EIN/ AUS). Er verwendet eine zeitproportionale Regelung, bei der das Verhältnis zwischen Einschalt- und Ausschaltzeit verändert und dem aktuellen Heizbedarf angepasst wird: EIN = 30 s und AUS = 30 s ergeben 50 % der Ausgangsleistung beispielsweise. Der Zyklus (die Summe der Einschalt- und Ausschaltzeit) ist festgelegt auf ca. 60 s

Diese exakte Regelung trägt zu sowohl niedrigeren Energiekosten als auch höherem Komfort durch gleichmäßige Raumtemperaturen bei. Da der Stromfluss mittels eines Halbleiterbauteils (Triac) umgeschaltet wird, können keine Teile im Regler verschleißen. Der Strom wird im Nulldurchgang der Wechselspannung umgeschaltet, um Netzstörungen zu vermeiden.

#### **Die wichtigsten Fakten über PULSER-ADD**

- **•** Zusatzgerät (Slave), das von einem anderen PULSER-Gerät geregelt wird.
- **•** Für Lasten bis zu 3,6 kW (230 V) oder 6,4 kW (400 V).
- **•** Automatische Anpassung an die angeschlossene Versorgungsspannung (1- oder 2-Phasen, 200...415 V).
- **•** Mehrere PULSER-ADD-Geräte (Slave) können von einem gemeinsamen Hauptgerät geregelt werden

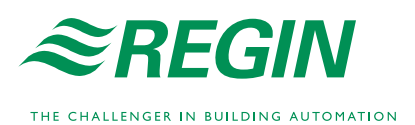

 $\leftarrow$ 

 $\Rightarrow$ 

# Einsatzbeispiel

Bei Lasten von mehr als 3500 W (230 V AC) oder 6000 W (400 V AC) kann durch ein PULSER ADD-Gerät die Kapazität eines standardmäßigen PULSER-Geräts gesteigert werden. Es können mehrere ADD-Geräte angeschlossen werden, aber jeder Regler muss einen einzelnen Heizungsabschnitt regeln.

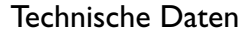

## **Allgemeines**

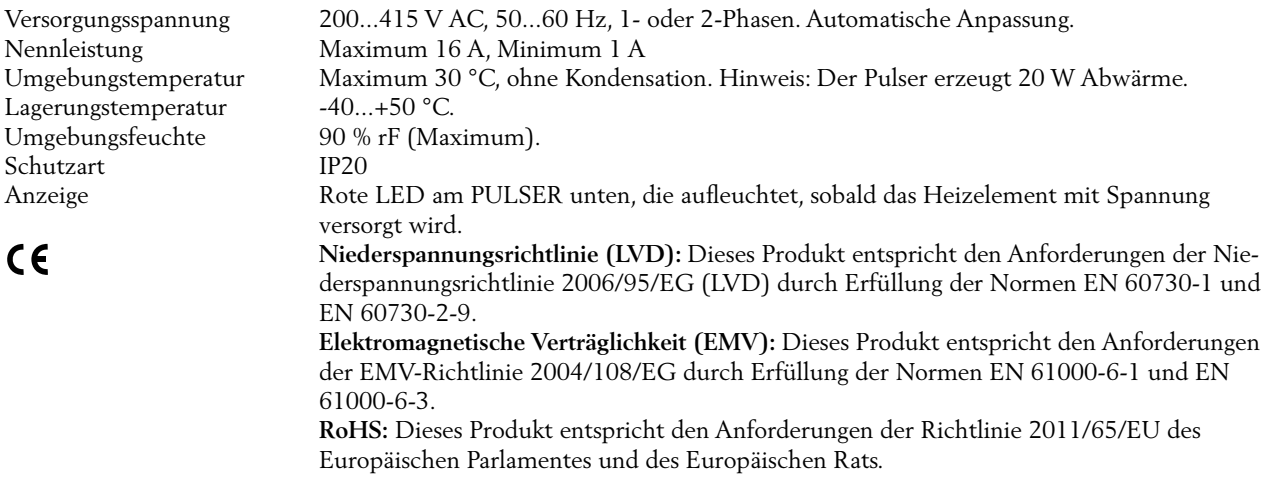

### **Eingänge**

Stellsignal Für Stellsignal 210...415 V AC. Galvanisch von der Versorgungsspannung des PULSER-ADD getrennt. Der PULSER-ADD wird aktiviert, wenn das Eingangssignal größer als 200 V ist.

## Maße und Verdrahtung

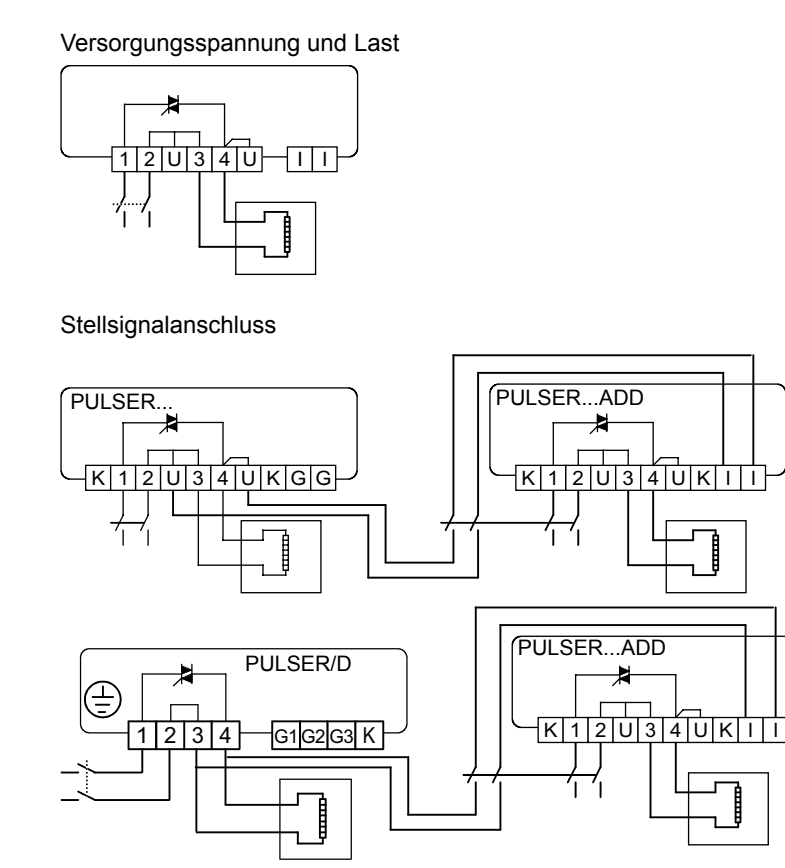

**Regin Controls Deutschland GmbH** Telefon: +49 30 77 99 40 Internet:www.regincontrols.de E-Mail: info@regincontrols.de

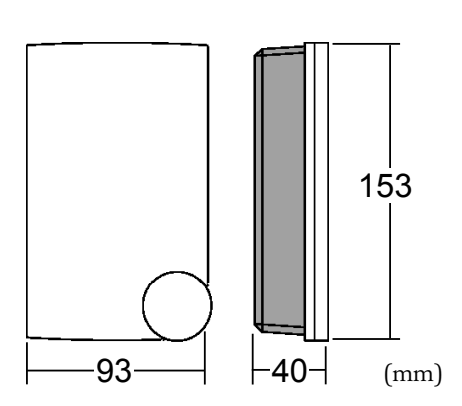

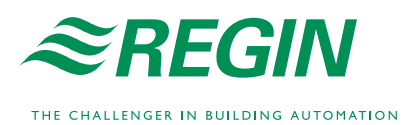